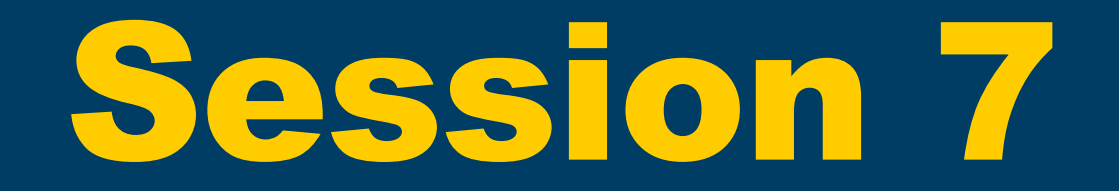

#### Io and Monads

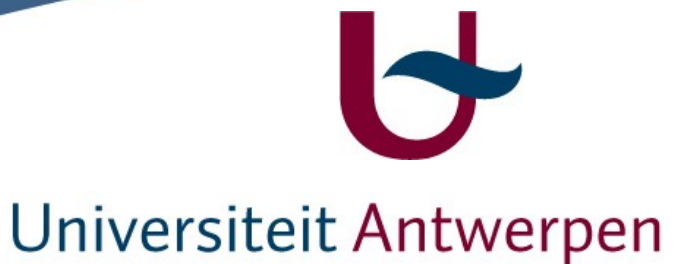

#### **Concept**

➢ Monad = class of types which capture a concept. "A separate world"

➢ "Inside" a monad, types passed as template parameters are "wrapped"

Important: instantiating a monadic type with a new template parameter creates a new type "inside" the monad, but incompatible with another instantiation (e.g. IO String >< IO Char)

#### More precisely, ...

➢ Monadic types support 2 essential operations return and >>= ("bind")

to respectively get "inside" the monad, and propagate further inside the monad

➢ Instance of Monad must be parameterized by 1 other type => e.g. instance Monad Maybe ... data Maybe a ...

*Note for IO instance of Monad:* IO ()  $==$  NULL: 1 type with 1 instance

# Monad definition

class Monad m where return  $\therefore$  a -> m a  $\overline{(\gg=)}$  :: m a -> (a -> m b) -> m b

➢ a type constructor m to represent the monad ➢ one operation to "enter" monad ➢ one operation to "propagate inside" monad

"do" Syntax

Syntactic sugar for chains of >>=

 $(e1 \gg = \pmb{\mid} p \rightarrow e2) \gg = \pmb{\mid} q \rightarrow e3$ ==  $do p \leq e1$  -- mind indentation q <- e2 e3 == do { p <- e1; q <- e2; e3 }

# The Maybe Monad

```
instance Monad Maybe where<br>Nothing \geq \equiv f \equiv Nothing
   Nothing \gg=f = Nothing
   (Just x) \rightarrow f = f xreturn = Just
```
data Maybe a = Nothing | Just a

myF :: Int -> Maybe Int  $myF$  3 = Nothing  $myF x = Just (x+1)$ 

 $myF$  0 >>= myF >>= myF  $\qquad$  -> Just 3  $mVF 0$  >>=  $mVF$  >>=  $mVF$  >>=  $mVF$  >>=  $mVF$  ... - -> Nothing

#### Example

data Cow = Ncow String | Ccow String deriving Show

father :: Cow -> Maybe Cow father (Ncow x) = return (Ncow ("Father of " ++ x)) father  $(Ccow x) =$  Nothing

mother :: Cow -> Maybe Cow mother (Ncow  $x$ ) = return (Ncow ("Mother of " ++  $x$ )) mother  $(Ccow x) =$  Nothing

## Example (cont.)

maternalGrandfather :: Cow -> Maybe Cow maternalGrandfather s = case (mother s) of Nothing -> Nothing Just m -> father m

mothersPaternalGrandfather :: ??

Find a more elegant way using >>= and return Find a more elegant way using "do"

#### Example functions written on the IO instance

```
writeln::String>IO ()
writeln cs = do write cs
                putChar '\n'
writeln cs = do {write cs; putChar '\n'}
```
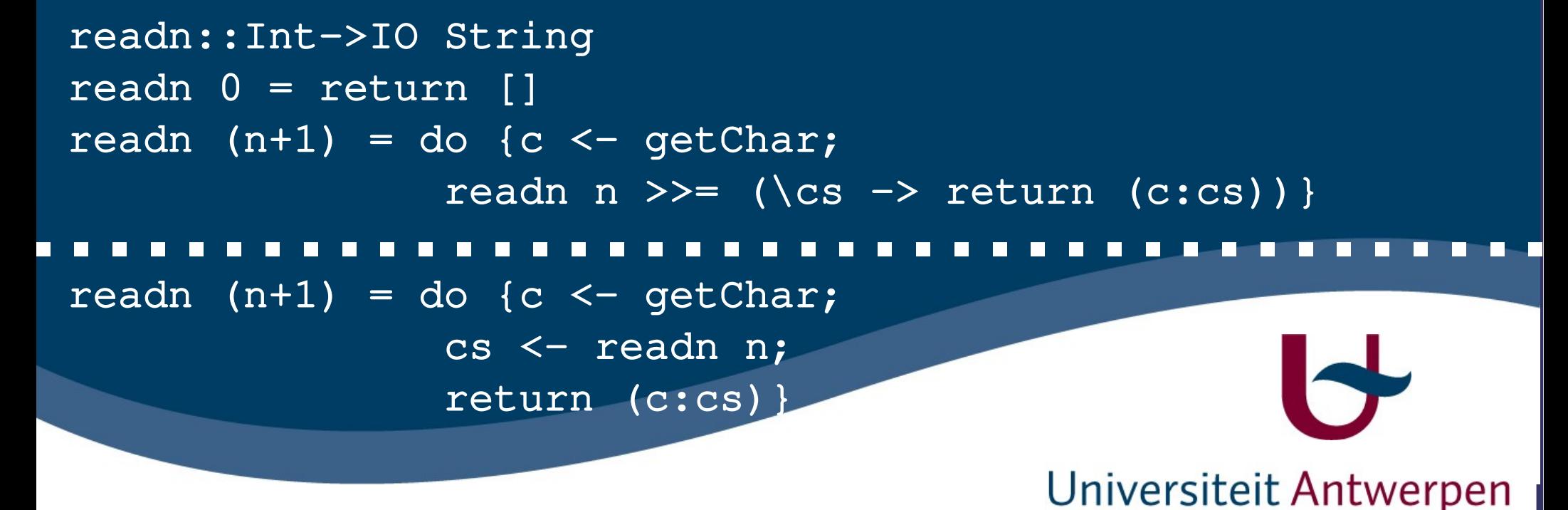

## **Exercises**

➢ Palindrome

#### ➢ GuessWord

- 
- 
- ➢
- Now try to guess it! // Prompt to user
- 
- $\rightarrow$  --al
- 
- $\rightarrow$  --al
- 
- ➢
- 
- ➢
- 
- 
- ➢ ? guessword // User starts the 'game' Think of a word: // Prompt to user // do not echo the word that is entered <sup>></sup> guess: last // Prompt user who enters a word  $\frac{1}{\sqrt{2}}$  Indication of right letters **Example 3** guess: dial  $\frac{1}{2}$  // Prompt user who enters a word  $\frac{1}{10}$  Indication of who letters guess: opal  $\frac{1}{2}$  Prompt user who enters a word  $\frac{1}{\sqrt{2}}$  Indication of right letters  $\rightarrow$  guess: foal  $\rightarrow$  // Prompt user who enters a word -oal // Indication of right letters  $\rightarrow$  guess: goal  $\rightarrow$  // Prompt user who enters a word ➢ You got it! // Indication of SUCCESS, GAME OVER

OR (new version of hugs) in System.IO

compare::String>String>String compare word cs= map check word where check  $w=$  if member cd  $w$ then w else ''